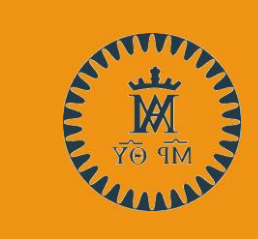

# SOLICITUD DE TÍTULOS

BACHILLERATO CICLOS FORMATIVOS DE GRADO SUPERIOR CICLOS FORMATIVOS DE GRADO MEDIO

# ¿Puedo solicitar el título?

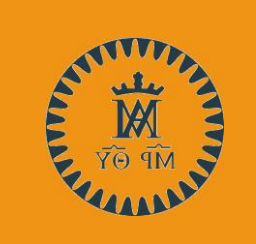

•Si no estás seguro que la respuesta a esta pregunta sea "SI", pasa por la secretaría del centro antes de pagar las tasas.

•La devolución de estas tasas, no son responsabilidad del centro

### Pago de la tasa, MODELO 030

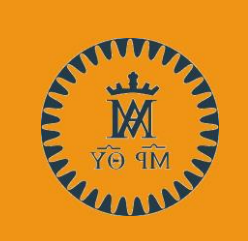

•Podemos realizarlo de dos maneras:

•Mediante el acceso a la página [WEB](https://gestiona7.madrid.org/rtas_webapp_pagotasas/#!/main)

•O mediante la descarga de la App "[TASAS](#page-14-0)"

Una vez que hemos accedido a la página, pulsamos sobre el icono "INICIA

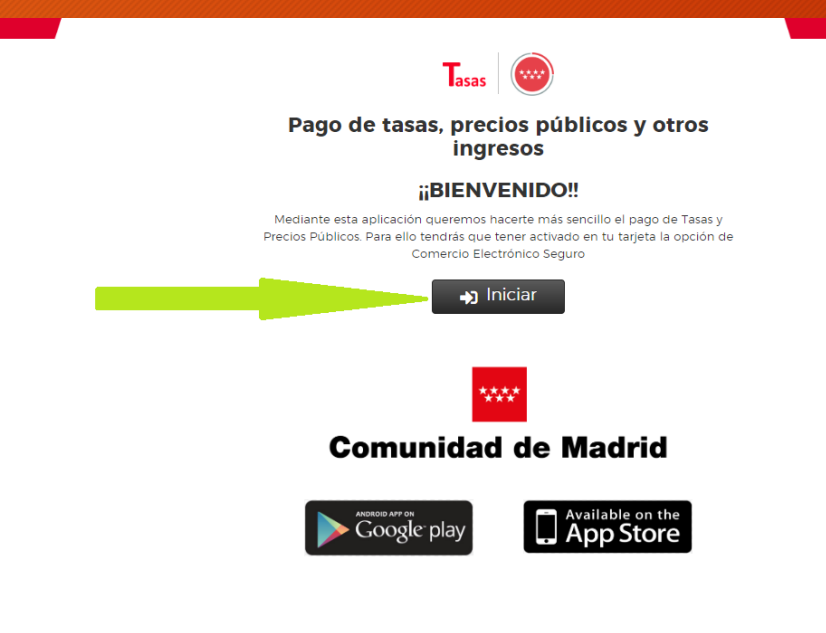

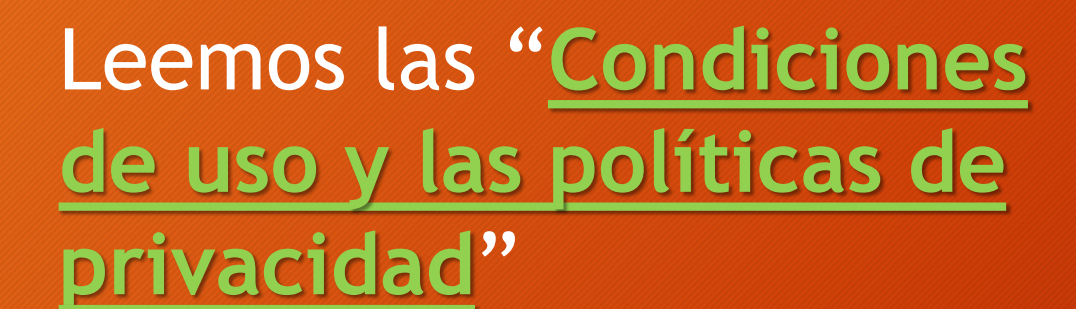

### LA INMACULADA PADRES ESCOLAPIOS

### Tasas - Protección de datos

### CONDICIONES DE USO Y POLÍTICA DE PRIVACIDAD

### 1 Deconnsable del tratamiento de sus datos

Responsable: Consejería de Hacienda y Función Pública. Dirección General de Tributos. Domicilio social: wy Contacto Delegado de Protección de Datos: www.comunidad.madrid/protecciondedatos

2 »En qué actividad de tratamiento están incluidos mis datos nersonales y con qué fines se tratarán?

Actividad: Transacciones económicas relativas al pago de tasas por los ciudadano/empresa a través de la propia pasarela de pagos. En cumplimiento de lo establecido por el Reglamento (UE) 2016/679 de Protección de Datos Personales sus datos serán tratados para la siguiente finalidad: Gestión de tasas, precios públicos y otros ingresos.

3. ¿Cuál es la legitimación en la cual se basa la licitud del tratamiento?

Base jurídica: Art. 6.1c RGPD. El tratamiento es necesario para el cumplimiento de una obligación legal aplicable al responsable del tratamiento. Art. 6.1e RCPD. El tratamiento es necesario para el cumplimiento de una misión realizada en interés público o en el ejercicio de poderes públicos conferidos al responsable del tratamiento, Legitimación: DL 1/2002 24 de octubre Texto refundido de la Ley de Tasas y Precios Públicos de la Comunidad de Madrid

4. ¿Cómo ejercer sus derechos? ¿Cuáles son sus derechos cuando nos facilita sus datos?

.<br>Puede ejercitar si lo desea los derechos de acceso rectificación y supresión de datos así como solicitar que se limite el tratamiento de sus datos personales oponerse al mismo solicitar en su caso la portabilidad de sus datos así como a no ser objeto de una decisión individual basada únicamente. vensoriales, oponese arrinario, sondra el seu es de cada de seu estado es de cada de la estrucción de la estad<br>La el tratamiento automátizado, incluida la elaboración de perfiles. Según la Ley 39/2015, el RQPD (UE) y la Le derechos por Registro Electrónico o Registro Presencial, en ambos casos haciendo constar la referencia "Ejercicio de derechos de protección de datos".

5. Tratamientos que incluyen decisiones automatizadas, incluida la elaboración de perfiles, con efectos jurídicos o relevantes.

- No se realizan
- 6. ¿Por cuánto tiempo conservaremos sus datos personales?

Indeterminado. Los datos se mantendrán en el sistema de forma indefinida en tanto el interesado no solicite su supresión o ejercite su derecho de oppeición

- 7. ¿A qué destinatarios se comunicarán sus datos?
- Órganos administrativos y entidades bancarias colaboradoras.
- 8. Daracho a ratirar al consentimiento prestado para el tratamiento en cualquier momento

Cuando el tratamiento esté basado en el consentimiento explícito, tiene derecho a retirar el consentimiento en cualquier momento, sin que ello afecte a la licitud del tratamiento basado en el consentimiento previo a su retirada.

9. Derecho a presentar una reclamación ante la Autoridad de Control.

Tiene derecho a presentar una reclamación ante la Agencia Española de Protección de Datos www.aepd.es si no está conforme con el tratamiento que se hace de sus datos personales.

10. Categoría de datos objeto de tratamiento.

Datos de carácter identificativo: nombre, apellidos, número de teléfono, dirección de correo electrónico y datos bancarios (número de tarjeta y número de cuenta).

- 11. Fuente de la que procedan los datos.
- El propio interesado/el representante.
- 12 Información adicional
- El presentador se compromete a trasladar la información sobre protección de datos a cada uno de los sujetos pasivos.

Pueden consultar la información adicional y detallada de la información y de la normativa aplicable en materia de protección de datos en la web de la Agencia Española de Protección de Datos www.aepd.es, así como la información sobre el Registro de Actividades de Tratamiento del Responsable antes señalado en el siguiente enlace: www.comunidad.madrid/protecciondedatos

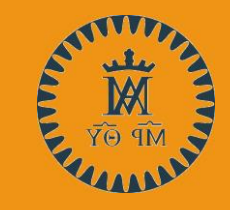

### Una vez leídas, pulsaremos el botón "Aceptar"

### LA INMACULADA PADRES ESCOLAPIOS

### Tasas - Protección de datos

### CONDICIONES DE USO Y POLÍTICA DE PRIVACIDAD

### 1. Responsable del tratamiento de sus datos

Responsable: Consejería de Hacienda y Función Pública. Dirección General de Tributos. Domicilio social: wy Contacto Delegado de Protección de Datos: www.comunidad.madrid/protecciondedatos

2. ¿En qué actividad de tratamiento están incluidos mis datos personales y con qué fines se tratarán?

Actividad: Transacciones económicas relativas al pago de tasas por los ciudadano/empresa a través de la propia pasarela de pagos. En cumplimiento de lo establecido por el Reglamento (UE) 2016/679 de Protección de Datos Personales sus datos serán tratados para la siguiente finalidad: Gestión de tasas, precios públicos y otros ingresos.

3. ¿Cuál es la legitimación en la cual se basa la licitud del tratamiento?

Base jurídica: Art. 6.1c ROPD. El tratamiento es necesario para el cumplimiento de una obligación legal aplicable al responsable del tratamiento. Art. 6.1e RCPD. El tratamiento es necesario para el cumplimiento de una misión realizada en interés público o en el ejercicio de poderes públicos conferidos al responsable del tratamiento, Legitimación: DL 1/2002 24 de octubre Texto refundido de la Ley de Tasas y Precios Públicos de la Comunidad de Madrid

4. ¿Cómo ejercer sus derechos? ¿Cuáles son sus derechos cuando nos facilita sus datos?

Puede ejercitar, si lo desea, los derechos de acceso, rectificación y supresión de datos, así como solicitar que se limite el tratamiento de sus datos personales oponerse al mismo solicitar en su caso la portabilidad de sus datos así como a no ser objeto de una decisión individual basada únicamente. vensoriales, oponese arrinario, sondra el seu es de cada de seu estado es de cada de la estrucción de la estad<br>La el tratamiento automátizado, incluida la elaboración de perfiles. Según la Ley 39/2015, el RQPD (UE) y la Le derechos por Registro Electrónico o Registro Presencial, en ambos casos haciendo constar la referencia "Ejercicio de derechos de protección de datos".

5. Tratamientos que incluyen decisiones automatizadas, incluida la elaboración de perfiles, con efectos jurídicos o relevantes.

No se realizan

6. ¿Por cuánto tiempo conservaremos sus datos personales?

Indeterminado. Los datos se mantendrán en el sistema de forma indefinida en tanto el interesado no solicite su supresión o ejercite su derecho de oppeición

- 7. ¿A qué destinatarios se comunicarán sus datos?
- Órganos administrativos y entidades bancarias colaboradoras.
- 8. Daracho a ratirar al consentimiento prestado para el tratamiento en cualquier momento

Cuando el tratamiento esté basado en el consentimiento explícito, tiene derecho a retirar el consentimiento en cualquier momento, sin que ello afecte a la licitud del tratamiento basado en el consentimiento previo a su retirada.

9. Derecho a presentar una reclamación ante la Autoridad de Control.

Tiene derecho a presentar una reclamación ante la Agencia Española de Protección de Datos www.aepd.es si no está conforme con el tratamiento que se hace de sus datos personales.

10. Categoría de datos objeto de tratamiento.

Datos de carácter identificativo: nombre, apellidos, número de teléfono, dirección de correo electrónico y datos bancarios (número de tarjeta y número de cuental

- 11. Fuente de la que procedan los datos.
- El propio interesado/el representante.
- 12 Información adicional

El presentador se compromete a trasladar la información sobre protección de datos a cada uno de los sujetos pasivos.

Pueden consultar la información adicional y detallada de la información y de la normativa aplicable en materia de protección de datos en la web de la Agencia Española de Protección de Datos www.aepd.es, así como la información sobre el Registro de Actividades de Tratamiento del Responsable antes señalado en el siguiente enlace: www.comunidad.madrid/protecciondedatos

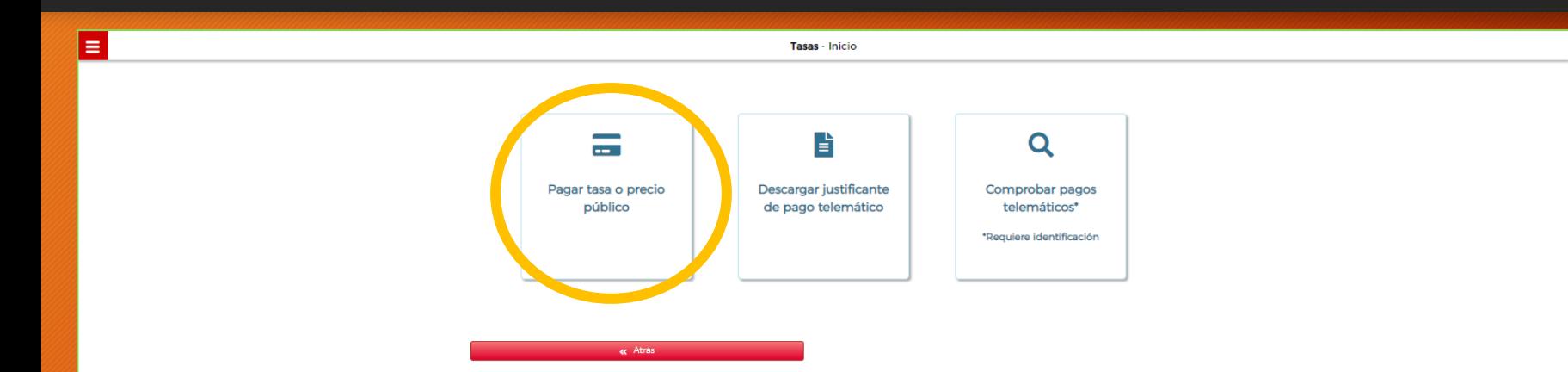

Nos aparece una ventana como esta, pulsaremos sobre la opción "**Pagar tasa o precio público**"

Confirmación Pago

 $\alpha$ 

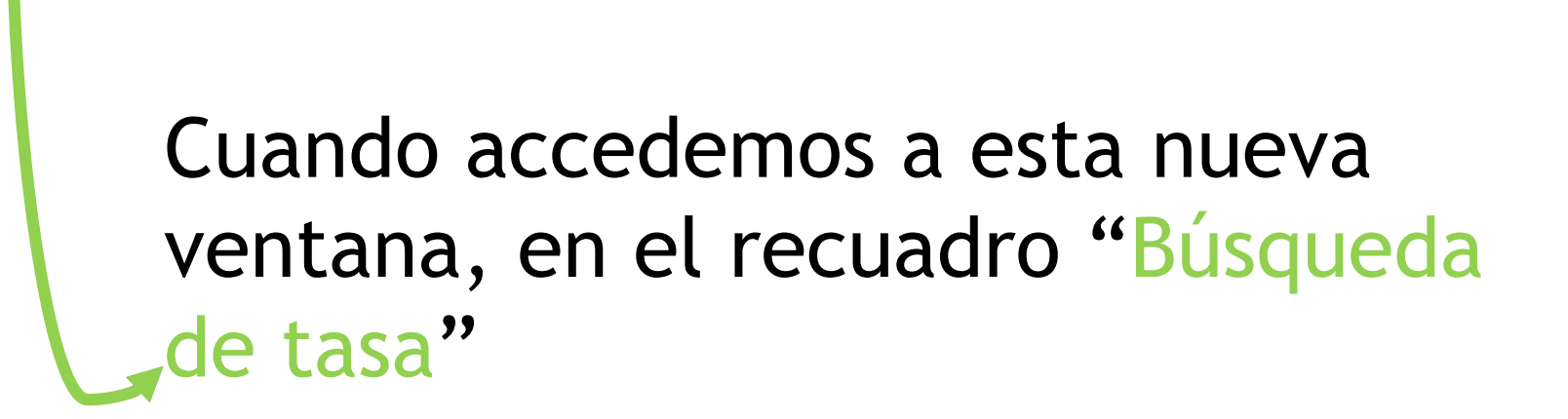

Tasas - Búsqueda de tasas

Rúscuseta por OE

Num, QR

 $\equiv$  Pago

 $\alpha$ 

**DE Datos Tasa Interesado** 

 $\overline{\mathbf{m}}$   $\checkmark$  Confirmación Datos

l =

O Búsqueda

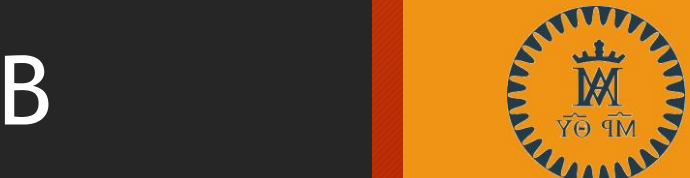

l = Tasas - Búsqueda de tasas Confirmación Pago O Búsqueda **DE Confirmación Datos DE Datos Tasa Interesado**  $\equiv$  Pago .<br>Búsqueda por OR  $\alpha$  $\alpha$ Num, QR "Búsqueda de tasa" Teclearemos "títulos centros privados"

También podremos acceder tecleando el código "**3777**"

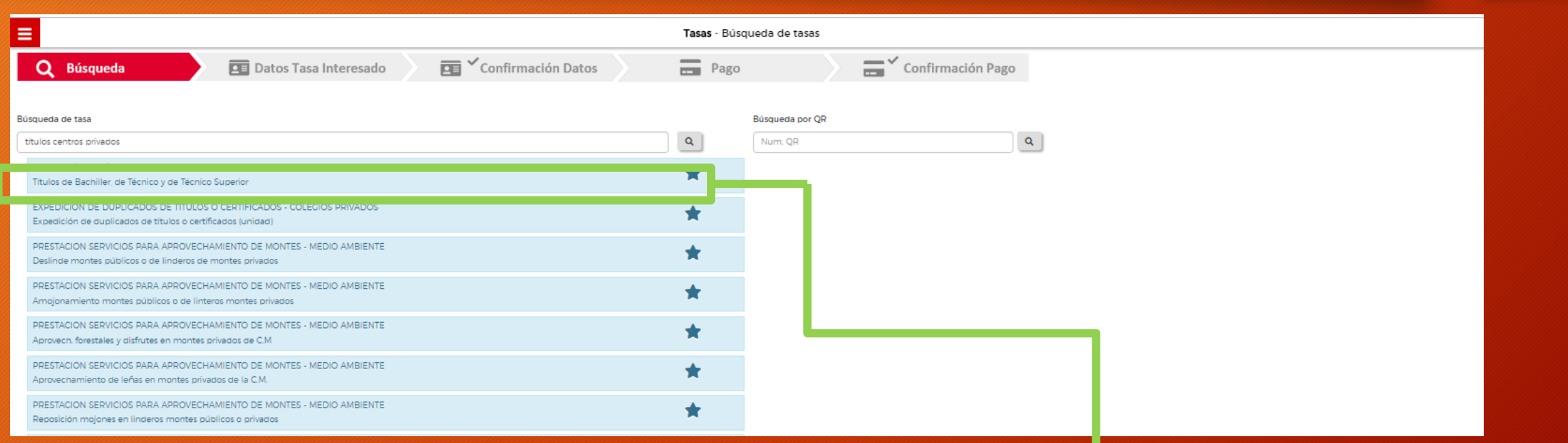

### Entre las primeras opciones aparecerá "**EXPEDICIÓN DE TÍTULOS O CERTIFICADOS COLEGIOS PRIVADOS**"

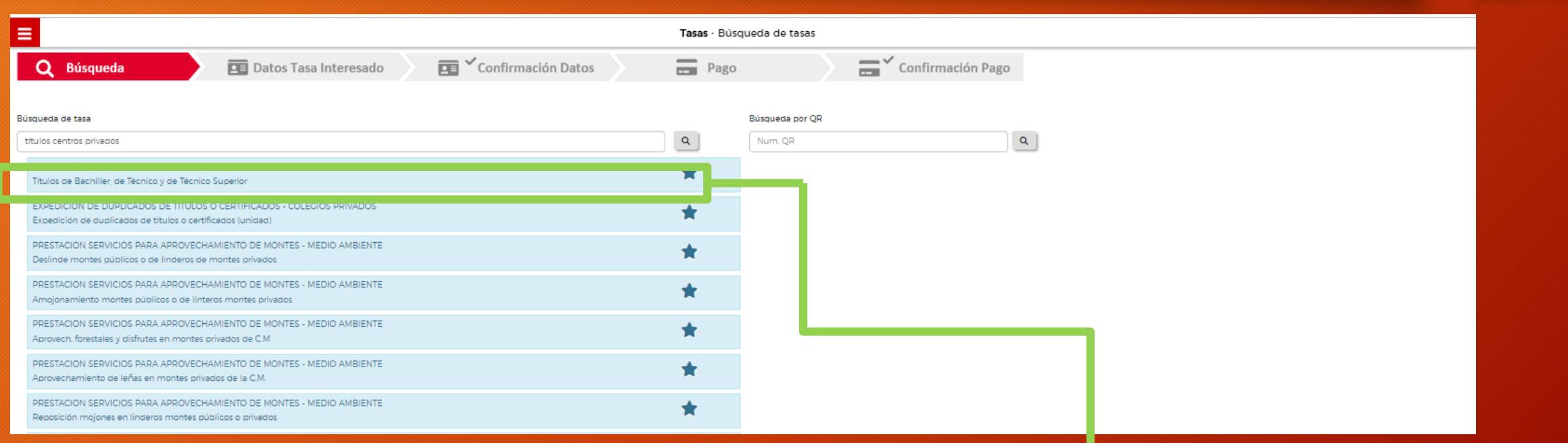

### "**EXPEDICIÓN DE TÍTULOS O CERTIFICADOS COLEGIOS PRIVADOS**" pinchamos sobre ella

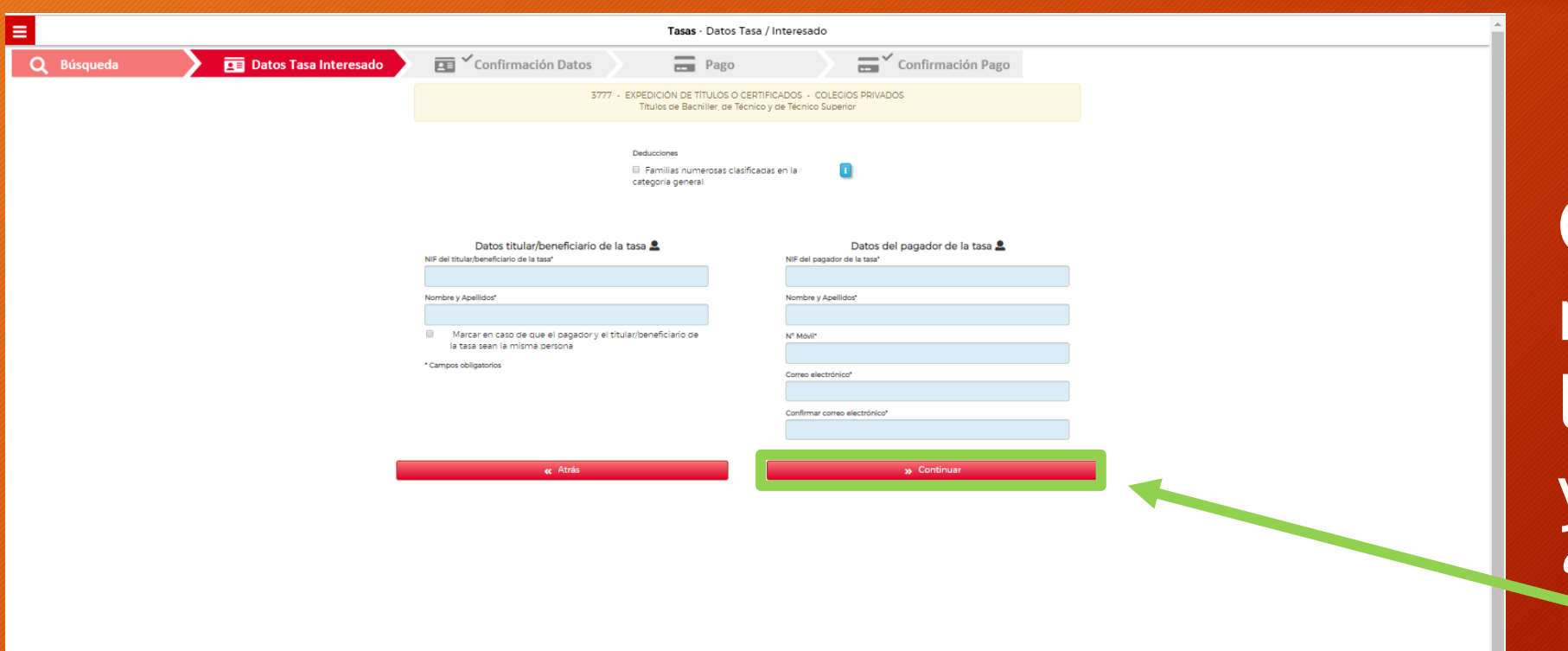

Completaremos nuestros datos y los del pagador pulsaremos "**siguiente**"

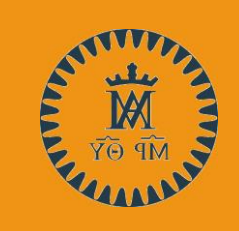

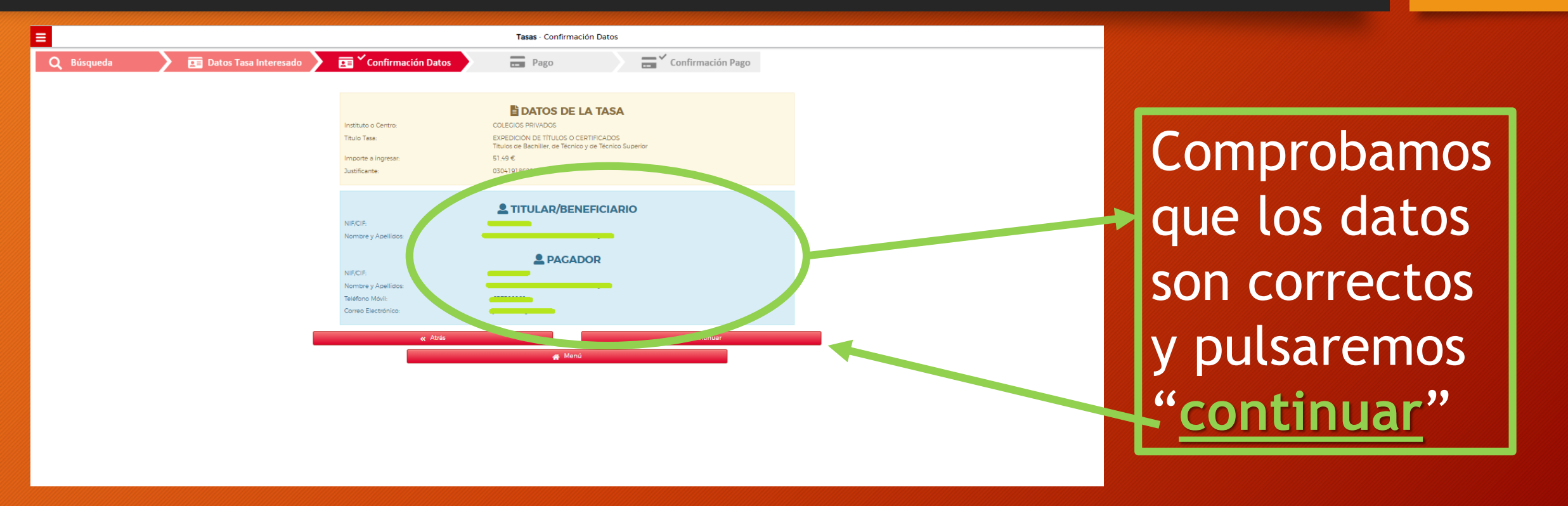

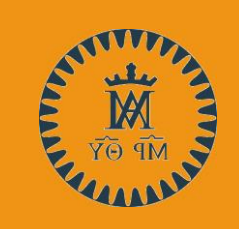

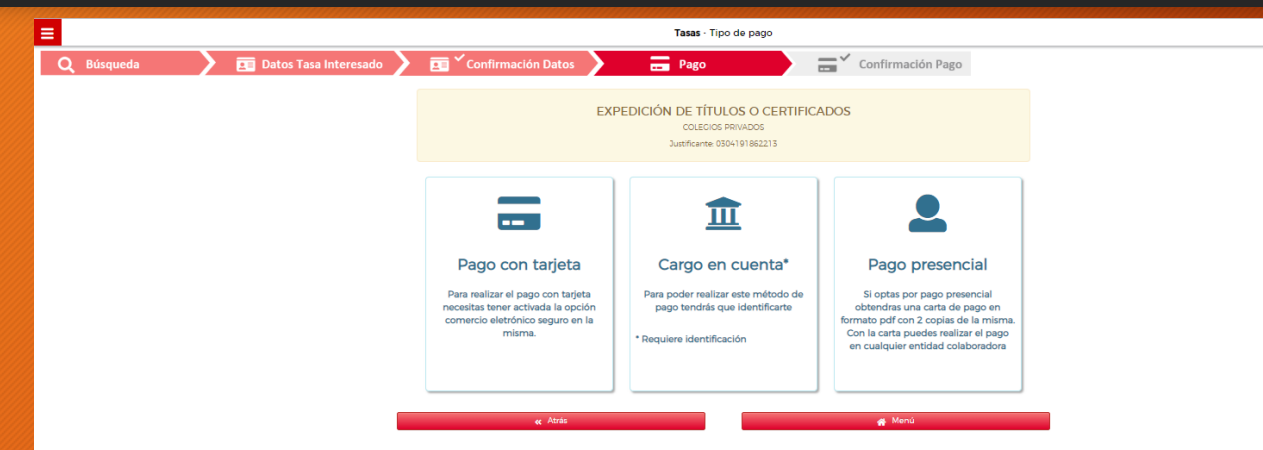

Nos ofrecen tres opciones, independientemente de la que seleccionemos, debemos llevar dos copias del recibo que se nos genere a la secretaría de colegio.

### <span id="page-14-0"></span>App, descarga de la misma

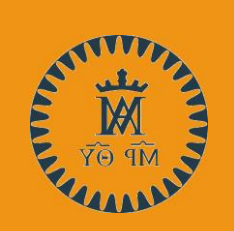

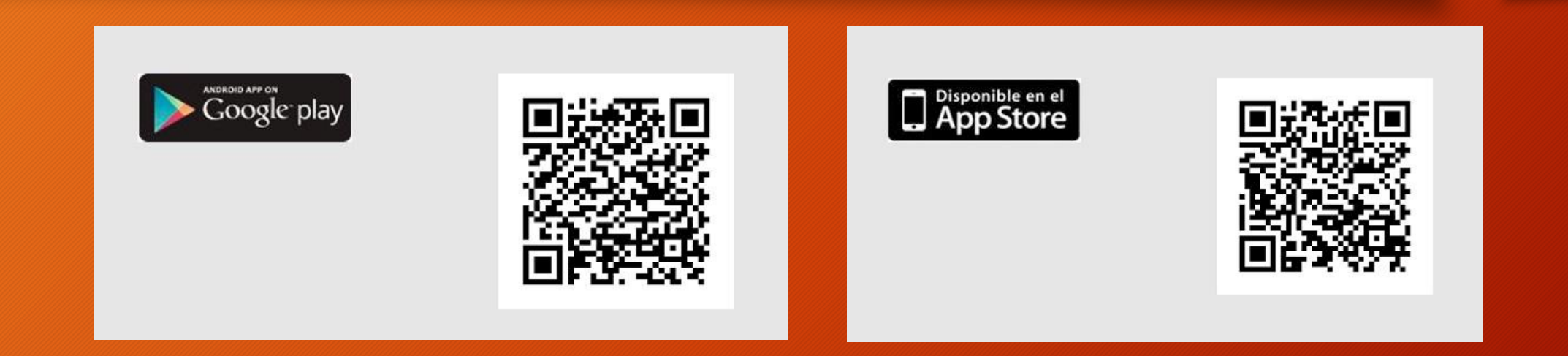

## [VER VIDEO PARA SU INSTALACIÓN](http://www.madrid.org/media/madriddigital/tasas1_v6.mp4)